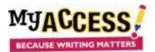

<u>Students</u>: Using Text to Speech In the writing space, students click Text to Speech to activate (from OFF to ON).

## **Helicopter Parents**

ew student organization called "Debate Club" which you have joined. The first topic up for debate is: Does repare for the first meeting, you must determine your opinion about this topic based on all of the informatic

Students will see a "play/pause" button and a "stop" button (1) above the prompt and sources, and (2) above the student writing. Students can highlight any text to be read, at the top or bottom.

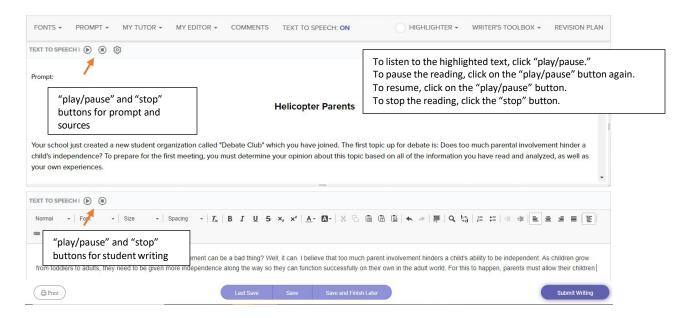

## Instructions for Using Text to Speech

As the text is read, each word will be highlighted as it is spoken. When Text to Speech is engaged in the writing space, the text being read will appear in a pop-up box.

| ■ Writing Space Text to Spe                                                            | ech                                                                                                    | x:                                                                                                    |  |
|----------------------------------------------------------------------------------------|----------------------------------------------------------------------------------------------------|----------------------------------------------------------------------------------------------------|--|
| that too much parental involvement hinde<br>grow from toddlers to adults, they need to | volvement can be a bad thing?? Well it can. I believe<br>rs a child's ability to be independent. As children<br>be given more independence along the way so they<br>orld. For this to happen, parents must allow their | Parents<br>ned. The first topic up for debate is: Does too mu<br>ut this topic based on all of the information you h |  |
| TEXT TO SPEECH   (1) (9)                                                               | Click "play/pause" to pause the reading and click again to resume.<br>Click "stop" (square button) to stop the reading. Click "play/pause" and the<br>reading will begin at the top.                                   |                                                                                                    |  |
| Normal + Font + Size                                                                   | - Spacing - $\underline{I}_x \mid \mathbf{B} \mid \underline{I} \mid \underline{\mathbf{S}} \times_{\mathbf{z}} \mathbf{x}^{\mathbf{z}} \mid \underline{\mathbf{A}}$                                                   | × °₀ © ©   ← →   ■   Q, \$%   ⊒                                                                                      |  |

Have you ever considered that parental involvement can be a bad thing? Well it can. I believe that too much parental involvement hinders a child's ability to be independent. As children grow from toddlers to adults, they need to be given more independence along the way so they can function independently in the adult world. For this to happen, parents must allow their children to